**COGNOME\_\_\_\_\_\_\_\_\_\_\_\_\_\_\_\_\_\_\_\_**

**NOME\_\_\_\_\_\_\_\_\_\_\_\_\_\_\_\_\_\_\_\_**

### **SVOLGIMENTO DELLA PROVA:**

PER GLI STUDENTI DI "ARCHITETTURA DEI CALCOLATORI – A.A. 2015/16": es. N.1 + es. N.3 + es. N.4 PER GLI STUDENTI DEGLI ANNI PRECEDENTI che devono svolgere sia il modulo CALCOLATORI che il modulo RETI: es. N.1,2,3,5 PER GLI STUDENTI DEGLI ANNI PRECEDENTI che devono svolgere SOLO il modulo CALCOLATORI es. N.1,2,3. PER GLI STUDENTI DEGLI ANNI PRECEDENTI che devono svolgere SOLO il modulo RETI: es. N.4,5

NOTA: per l'esercizio1 (e analogamente per l'esercizio 4) dovranno essere consegnati due files: il file del programma MIPS (ovvero VERILOG) e il file relativo all'output (screenshot o copy/paste)

1. [18] Utilizzando il simulatore SPIM, codificare in assembly MIPS il seguente codice (**utilizzando solo e unicamente istruzioni dalla tabella sottostante**), **rispettando le convenzioni di utilizzazione dei registri dell'assembly MIPS** (riportate in calce). Al termine della codifica consegnare 2 files: il programma in MIPS e l'output relativo.

```
#define N 4
#define MAXITER 20
double A[N*N]={10.0, -1.0, 2.0, 0.0, -1.0, 11.0, -1.0, 
   3.0, 2.0, -1.0, 10.0, -1.0, 0.0, 3.0, -1.0, 8.0};
double b[N]={6.0, 25.0, -11.0, 15.0};
double x[N]={ 0.0, 0.0, 0.0, 0.0};
double y[N], c[N], R[N*N];
int iter = 0;
double e;
void jacobi(double *x, double *y, double *a, double c) {
    int j;
   *x = c; for (j = 0; j < N; ++j) *x = a[j] * y[j];}
void setup() {
 int i, j;
 for (i = 0; i < N; ++i) {
      c[i] = b[i] / A[i+i*N]; for (j = 0; j < N; ++j) {
 R[i*N+j] = (i==j) ? 0 : A[i*N+j] / A[i*N+i];
       }
    }
}
int report() {
     int i;
    print_string("X: ");
    for (\bar{i} = 0; i < N; ++i) {
                                                                        print_double(x[i]); print_string(" ");
                                                                 }
                                                                 print_string(" - iter="); print_int(iter);
 print_string(" e="); print_double(e);
                                                                    print_string("\n");
                                                               }
                                                               int test_convergence() {
                                                                     int j, r;
                                                                     ++iter; e = 0;
                                                                    for (j = 0; j < N; ++j) e += (y[j]-x[j])*(y[j]-x[j]);
                                                                     e = abs(e);
                                                                    r = (e < 0.00001 || iter == MAXTTER) ;
                                                                     report();
                                                                     return (r);
                                                               }
                                                               int compute() {
                                                                     int i;
                                                                     do {
                                                                       for (i = 0; i < N; ++i) jacobi(y+i, x, R+N*i, c[i]);
                                                                        for (i = 0; i < N; ++i) jacobi(x+i, y, R+N*i, c[i]);
                                                                     } while (!test_convergence());
                                                               }
                                                               int main()
                                                                {
                                                                    setup(); compute(); report(); exit(0);
                                                                }
```
- 2. [7] Si consideri una cache di dimensione 128B e a 4 vie di tipo write-back/write-non-allocate. La dimensione del blocco e' 8 byte, il tempo di accesso alla cache e' 4 ns e la penalita' in caso di miss e' pari a 40 ns, la politica di rimpiazzamento e' FIFO. Il processore effettua i seguenti accessi in cache, ad indirizzi al byte: 55, 173, 115, 119, 222, 947, 618, 449, 534, 748, 877, 919, 283, 143, 591, 644, 770, 845, 961, 194. Tali accessi sono alternativamente letture e scritture. Per la sequenza data, ricavare il tempo medio di accesso alla cache, riportare i tag contenuti in cache al termine, i bit di modifica (se presenti) e la lista dei blocchi (ovvero il loro indirizzo) via via eliminati durante il rimpiazzamento ed inoltre in corrispondenza di quale riferimento il blocco e' eliminato.
- 3. [5] In un processore MIPS con pipeline determinare i cicli necessari per eseguire due iterazioni per il seguente frammento di codice sia nel caso di propagazione abilitata che di propagazione disabilitata. Nota: e' presente 1 delay-slot e l'accesso ai registri nella fase di decodifica e write-back possono essere sovrapposte.

```
 add $1, $2, $3
L1: lw $4,0($1)
     lw $5,0($1)
    bne $4, $5, L1
     nop
```
# **Instructions**

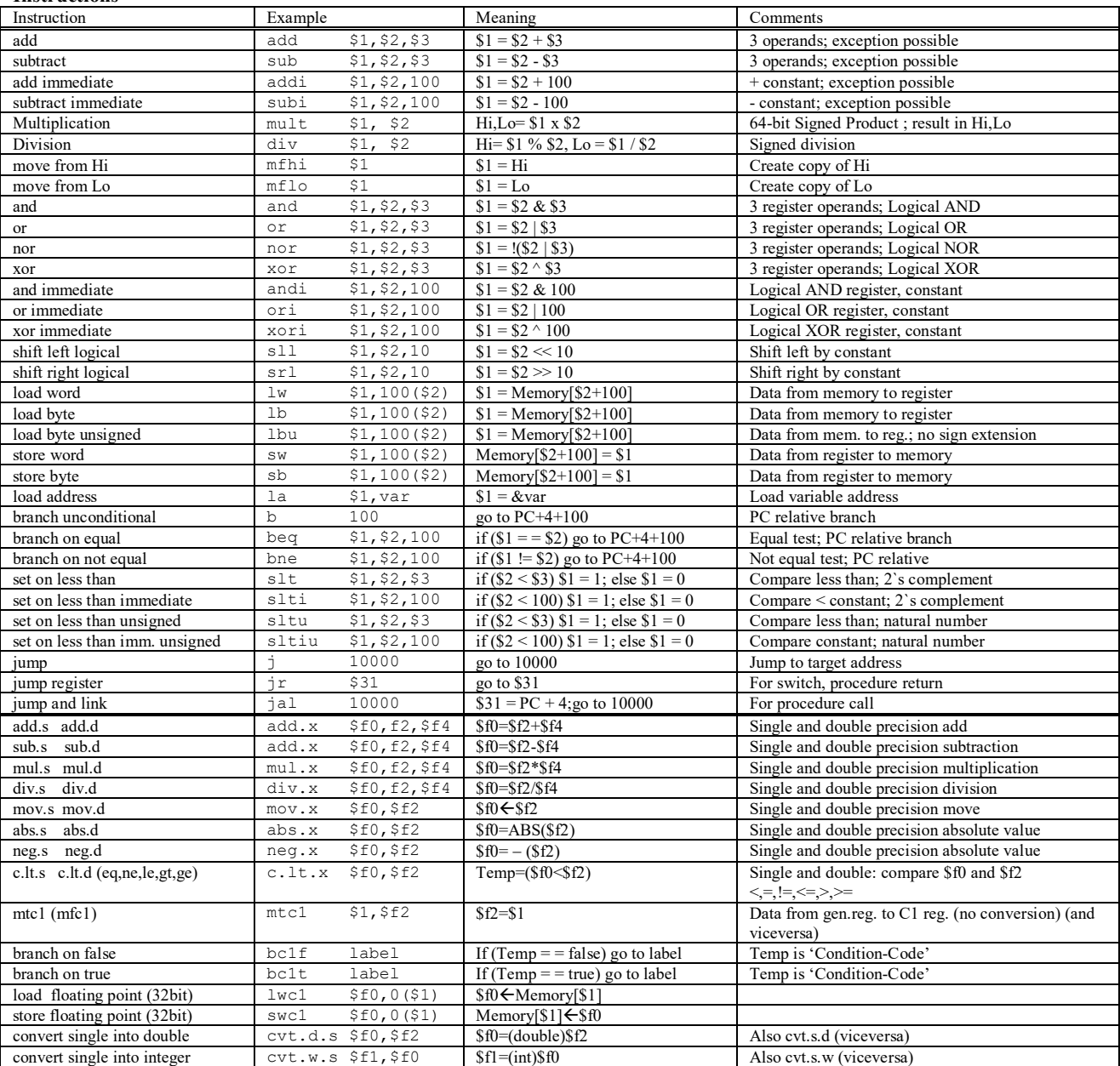

## **Register Usage**

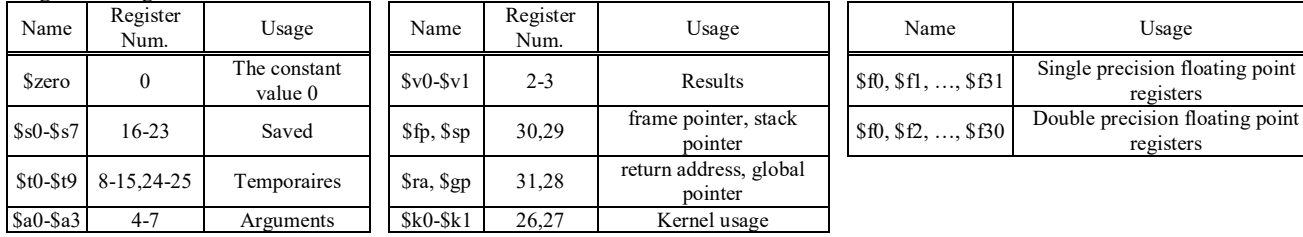

# **System calls**

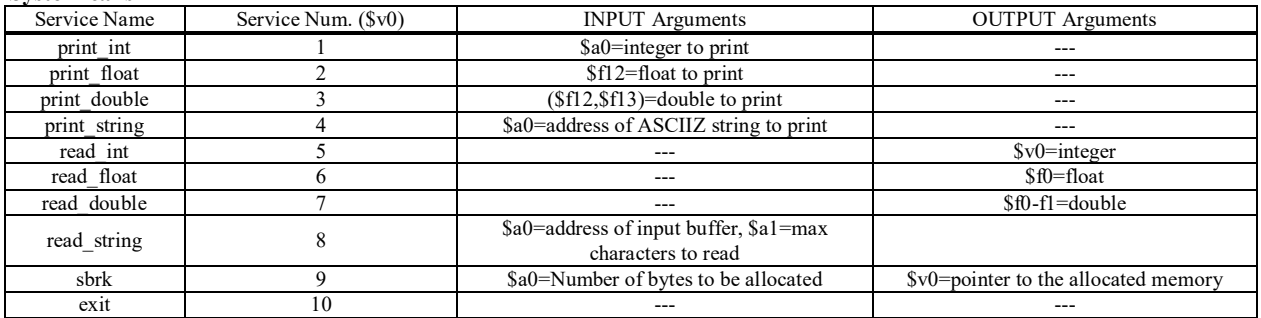

4) [10] L'unità XXX (Fig. a) preleva dal Produttore i due numeri naturali X e Y e li utilizza come le rappresentazioni (in complemento a due) di due numeri interi x e y. Interpreta x e y come le coordinate di un punto nel piano cartesiano ed emette tramite l'uscita q il numero d'ordine (0, 1, 2, 3) del quadrante a cui appartiene il punto (Fig. b) tenendo done ad 1 per un ciclo di clock.

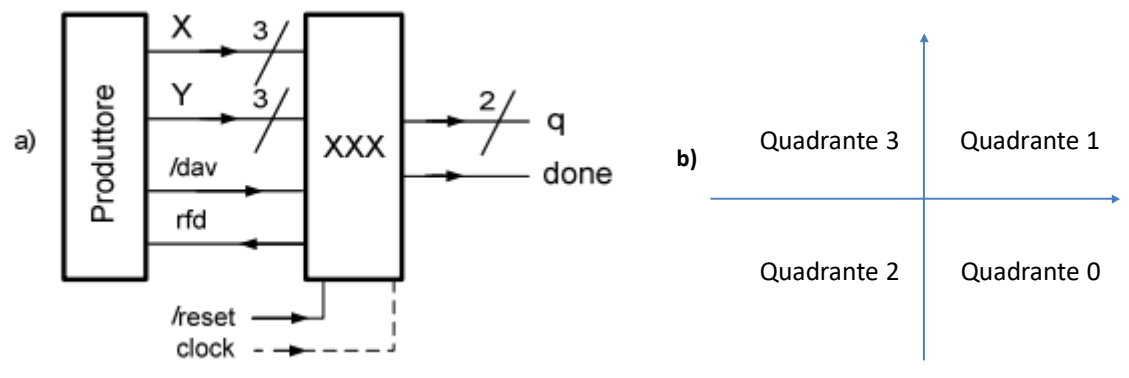

Si specifichino i numeri d'ordine dei quadranti in modo da ottimizzare la rete combinatoria che produce *q* e si riportino tali numeri d'ordine nella Fig. b. Sempre in questa ottica, si considerino i semiassi come opportunamente appartenenti ai quadranti. Per chiarirsi le idee è utile completare preliminarmente la seguente tabella

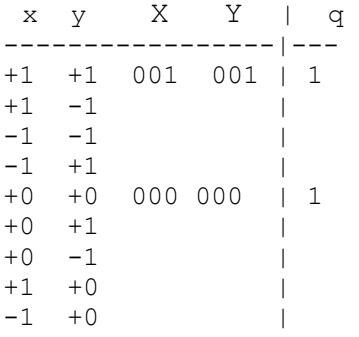

Si descriva e si sintetizzi l'unità XXX e se ne tracci l'evoluzione nell'ipotesi che il Produttore fornisca le rappresentazioni di (*x,y)=* (-1,+1), (0,+2) indicando chiaramente nel grafico tali rappresentazioni.

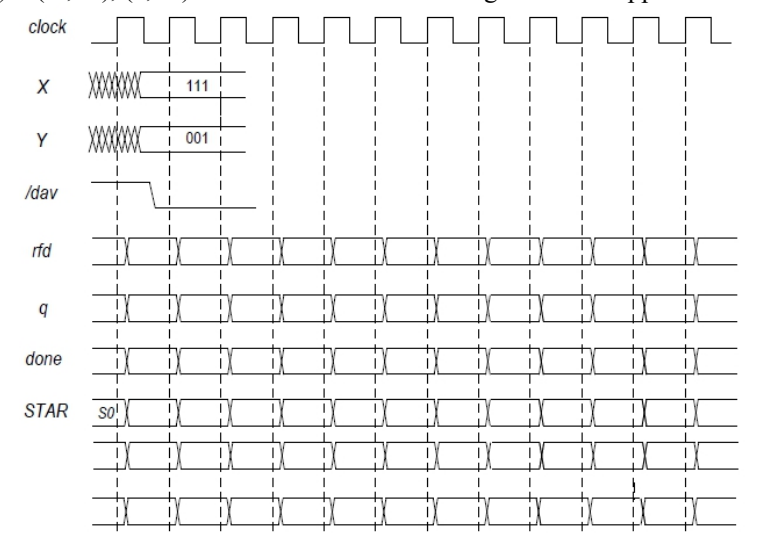

5) [12] Sintetizzare un riconoscitore di sequenze 11-01-10 utilizzando il modello di Mealy Ritardato. Rappresentare la macchina a stati finiti per tale riconoscitore, la tabella delle transizioni, le equazioni booleane delle reti CN1 e CN2 e il circuito sequenziale sincronizzato basato su flip-flop D.

```
module TopLevel;
 reg reset_; initial begin reset_=0; #1 reset_=1; #300; $stop; end
 reg clock ; initial clock =0; always #5clock \leq=(!clock);
 wire[2:0] X, Y;
 wire rfd, dav ;
 wire[1:0]q; wire done;
 wire[1:0] STAR=Xxx.STAR;
 XXX Xxx(rfd, dav, X, Y, q,done, clock, reset );
 Produttore PRO(rfd,dav, X, Y);
endmodule
module Produttore(rfd,dav_,X,Y);
 input rfd;
 output dav ;
output [3:0] X, Y;
 reg DAV ; assign dav =DAV ;
 reg [2:0] APP1_X, APP2_X, APP1_Y, APP2_Y; assign X=APP1_X, Y=APP1_Y;
 initial begin APP2 X='B111; APP2 \overline{Y}=001; DAV =1; end
 always
  begin #5; wait(rfd==1); #3 APP1 X=APP2 X; APP2 X=APP2 X+1;
APP1_Y=APP2_Y; APP2_Y=APP2_Y+1;
                 \#5 DAV = 0; wait(rfd==0); #1 APP1 X='HXX; APP1 Y='HXX; #9
DAV =1;end
endmodule
```
ESERCIZIO 1)

Acta<br>
A: .double 10.0, -1.0, 2.0, 0.0<br>
.double -1.0, 11.0, -1.0, 3.0<br>
.double 2.0, -1.0, 10.0, -1.0<br>
.double 0.0, 3.0<br>
by: .double 6.0, 25.0, -11.0, 15.0  $A:$ .double 6.0, 25.0, -1.0, 0.0<br>.double 6.0, 25.0, -11.0, 15.0<br>.double 0.0, 0.0, 0.0, 0.0  $h_{17}$ .  $x$ :  $rac{1}{\sqrt{2}}$  . asciiz " asciiz "\n" ret: ret: .ascliz "\n"<br>iter\_str: .ascliz " - iter ="<br>e\_str: .ascliz " e="<br>x\_str: .ascliz "X: " nt arrows.<br>Mouble 0,00001  $\overline{e}$   $\overline{e}$   $\overline{$ .text .globl main main: NO CALL FRAME  $\frac{\text{#}}{\text{ial setup}}$ jal compute ial report  $addi$  \$v0, \$0, 10 syscal! setup:  $\frac{1}{\sqrt{\frac{1}{\sqrt{1}}}}$ 1wcl \$f5, 4(\$t4) # f4:f5=b[1]<br>addi \$t1, \$0, 4 # N<br>mult \$t2, \$t1<br>mf1o \$t1 # t1=i\*N<br>add \$t4, \$t1, \$t2 # t4=i\*N+i<br>s1 \$t4, \$t4, \$1 # \*8<br>add \$t4, \$t4, \$7 # t4= &A[i\*N+i]<br>and \$t4, \$t4, \$7 # t4= &A[i\*N+i] add \$t4, \$t4, \$t7 # t4=  $6a[1*N+1]$ <br>
lwcl \$f6, 0(\$t4) # f6:f7=A[i\*N+i] <br>
div.d \$f8, \$f4, \$f6 # b[i]/A[i+N\*i] # CALL FRAME<br>
div.d \$f8, \$f4, \$f6 # b[i]/A[i+N\*i] # saved variables: s0 4B<br>
add \$t4, \$t0, \$t5 # t4= $6c$ [i] # ra 4 add  $$t3, $0, $0$  #  $t3=j=0$ slti \$t4, \$t3, 4 # j <? N(4)<br>
beq \$t4, \$0, Setup\_end\_for\_2<br>  $\frac{1}{2}$ <br>
add \$t0, \$t1, \$t3 # t0= i\*N+j<br>
add \$50, x\_str<br>
add \$t0, \$t1, \$t3 # t0= i\*N+j<br>
add \$90, x\_str<br>
add \$10, x\_str<br>
sy \$0, 0 {\$1, \$1 \* 8<br>
beg \$1, \$0, \$0 # s Setup\_start\_for\_2:<br>slti \$t4, \$t3, 4 # j <? N(4) add \$t4, \$t0, \$t7 # t4=  $\&A[i*N+j]$  $1wc1$  \$f4,  $0$  (\$t4) lwcl \$f5, 4(\$t4)<br>div.d \$f8, \$f4, \$f6 #  $f8 = A[i*N+j]/A[i*N+j]$ <br>swc1 \$f8, 0(\$t9)<br>swc1 \$f9, 4(\$t9)  $Setup_f:$ #<br>addi \$t3, \$t3, 1<br>j Setup\_start\_for\_2<br>Setup\_end\_for\_2: #<br>addi \$t2, \$t2, 1<br>j Setup\_start\_for\_1<br>Setup\_end\_for\_1: jr \$ra compute:<br>  $\frac{1}{\text{source}}$  CALL FRAME<br>  $\frac{1}{\text{source}}$  CALL FRAME<br>  $\frac{1}{\text{error}}$  4B<br>  $\frac{1}{\text{total}}$  4B<br>  $\frac{1}{\text{total}}$  Totale 8B #<br>addi \$sp, \$sp, -8<br>sw \$s0, 4(\$sp)<br>sw \$ra, 0(\$sp) Compute\_start\_do:<br>add \$s0, \$0, \$0  $\#$  s0=i=0 Compute\_start\_for\_1:<br>slti \$t9, \$s0, 4 # i <? N

beq \$t9, \$0, Compute\_end\_for\_1 add \$a0, \$a0, \$t3 # a0=&y+i\*8 <br>
# INPUT: au = \*x, aı = ^y, az =<br>
addi \$t1, \$0, 4 # N=4<br>
addi \$t1, \$0, 4 # N=4<br>
mult \$t3, \$t1 # N\*i\*8 <br>
swcl \$f12, 0(\$a0) # store c<br>
mult \$t3, \$t1 # N\*i\*8 <br>
addi \$t0, \$0, \$0 # t1<br>
a \$a2, \$a2  $1wc1$   $$f12$ ,  $0 ($t4)$ lwc1 \$f13, 4(\$t4)<br>jal jacobi  $\frac{1}{\text{addi } \text{S} \cdot 0, \text{ S} \cdot 0, \text{ 1}}$ addi \$50, \$50, 1<br>
j Compute\_start\_for\_1<br>
Compute\_end\_for\_1;<br>
add \$50, \$0, \$0<br>
compute\_start\_for\_2:<br>
compute\_start\_for\_2:<br>
sli \$t9, \$50, 4<br>
beg \$t9, \$0, Compute\_end\_for\_2<br>
\*  $1a$  $Sa0, x$ add \$a0, \$a0, \$t3 #  $a0 = 6x + i * 8$ lwc1 \$f12, 0(\$t4)<br>lwc1 \$f13, 4(\$t4) jal jacobi  $\begin{array}{lllllllllllllllll} \begin{array}{lllllllllllllll} \text{S11} & \text{std} & \text{std} & \text{sgn} & \text{mod} & \text{mod} & \text$ Compute\_end\_do:<br>lw \$s0, 4(\$sp)<br>lw \$ra, 0(\$sp)<br>addi \$sp, \$sp, 8<br>jr \$ra report:<br>
+ CALL FRAME 4B<br>
addi \$sp, \$sp, -8<br>
sw \$s0, 4(\$sp, -8<br>
sw \$ra, 0(\$sp)<br>
sw \$ra, 0(\$sp) ou v., ... (2)<br>
bne \$t2, \$t3, Setup\_else<br>
sw \$0, 0(\$t9)<br>
sw \$0, 0(\$t9)<br>
i addi\$t2, \$0, 8<br>
i addi\$t2, \$0, 8<br>
i addi\$t2, \$0, 8<br>
i addi\$t2, \$0, 8<br>
i addi\$t2, \$0, 8<br>
i addi\$t2, \$0, 8<br>
i addi\$t2, \$0, 8<br>
i addi\$t2, \$0, 8<br>
i addi  $\frac{1}{2}$ <br>syscall<br>addi \$v0, \$0, 4 # print ""<br>la \$00, --- ' la \$a0, spazio<br>syscall addi \$50, \$50, 1<br>
j Report\_start\_for\_1<br>
Report\_end\_for\_1:<br>
addi \$70, \$0, 4<br>
i # print " - iter="<br>
la \$a0, iter\_str<br>
syscall<br>
addi \$70, \$0, 1 # print iter<br>
la \$10 iter<br>
la \$10 iter auur şvU, ŞO, 1<br>la \$tO, iter<br>lw \$aO, O(\$tO)<br>syscall syscall<br>
addi \$v0, \$0, 4 # print " e="<br>
la \$a0, e\_str<br>
syscall<br>
addi \$v0, \$0, 3<br>
addi \$v0, \$0, 3<br>
la \$t0, e # print e<br>
lwcl \$f13, 4(\$t0)<br>
lwcl \$f13, 4(\$t0)<br>
syscall<br>
addi \$v0, \$0, 4 # print "\n"<br>
la \$a0, ret<br>
syscall syscall lw \$s0, 4(\$sp)<br>lw \$ra, 0(\$sp)<br>addi\$sp, \$sp, 8

. ....<br>swc1 \$f12, 0(\$a0) # store c into \*x<br>swc1 \$f13, 4(\$a0)  $# + 0 = i = 0$  $\# N < 24$  $\frac{4}{1}$ <br>  $\frac{4}{1}$ <br>  $\frac{1}{1}$ <br>  $\frac{1}{1}$ <br>  $\begin{matrix} & & \\ & \end{matrix} \begin{matrix} & & \\ & \end{matrix} \begin{matrix} & & \\ & \$ audi \$t0, \$t0, 1<br>j Jacobi\_start\_for\_1<br>Jacobi\_end\_for\_1:<br>ix ^:  $+\frac{2 \text{CALL} \cdot \text{FRAME}}{1 + \text{ra}}$  CALL FRAME Totale 4B  $sw$   $$ra, 0 ($sp)$ 1a yev, c<br>sw \$0,0(\$t0)<br>sw \$0,4(\$t0) #e=0  $\# t0=j=0$ add \$t0, \$0, \$0  $4($ \$t2)  $1\text{wcl}$  \$f5, add \$t3, \$t3, \$t5 # &y[j]<br>lwcl \$f6, 0(\$t3) lwcl \$f6, 0(\$t3)<br>
lwcl \$f7, 4(\$t3)<br>
sub.d \$f8, \$f6, \$f4 # y-x<br>
mul.d \$f8, \$f8, \$f8 # ()^2<br>
la \$t6, e<br>
lwcl \$f10, 0(\$t6) # load e<br>
1 \$f10, 0(\$t6) # load e 1wc1 \$f11, 4(\$t6) # 10au e<br>1wc1 \$f11, 4(\$t6)<br>add.d \$f10, \$f10, \$f8 # e+=()<br>swc1 \$f10, 0(\$t6) # store swel  $$f10, 0 ($t6)$  # store e<br>swel  $$f11, 4 ($t6)$ #<br>addi \$t0, \$t0, 1<br>j Test\_Convergence\_start\_for Test\_Convergence\_end\_for: ial report  $1a$  $S + 6$ . la \$t6, e<br>lwcl \$f10,0(\$t6)<br>lwcl \$f11,4(\$t6)<br>abs.d \$f10,\$f10 #e=|e| la \$t0, eps<br>lwc1 \$f4, 0(\$t0)<br>lwc1 \$f5, 4(\$t0) c.lt.d \$f10, \$f4 # e < eps<br>add \$v0, \$0, \$0 # r=0<br>bclf Test\_Convergence\_cl\_f  $\begin{array}{ccc}\n\text{DCL} & \text{I} & \text{I} & \text{I} & \text{I} \\
\text{addi } \frac{6}{70}, \frac{6}{7}, 1 & \text{I} \\
\text{j Test\_Convergence } & \text{I} & \text{I} \\
\end{array}$  $Test_{\overline{\phantom{a}}}$ Convergence $_{\phantom{a}c1}$  $_{\overline{f}}$ : Test\_Convergence\_cl\_f:<br>
la \$t0, iter<br>
lw \$t0, 0(\$t0)<br>
slti \$t2, \$t0, 20 # iter ==? MAXITER(20)<br>
bne \$t2, \$0, Test\_Convergence\_c2\_end<br>
addi \$v0, \$0, 1 Test\_Convergence\_c2\_end:<br>lw \$ra, 0(\$sp)<br>addi \$sp, \$sp, 4<br>jr \$ra

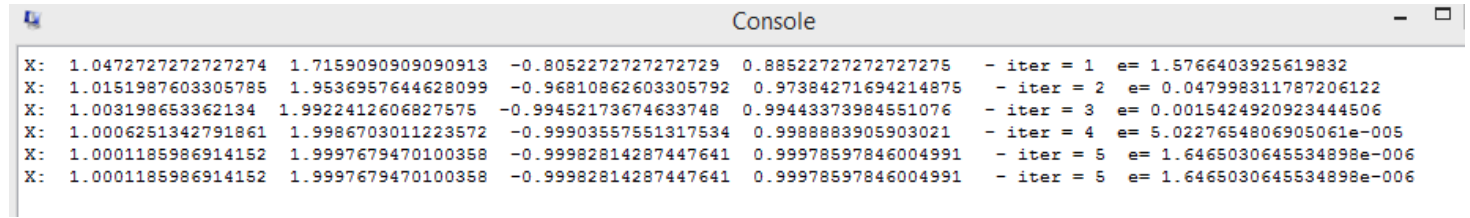

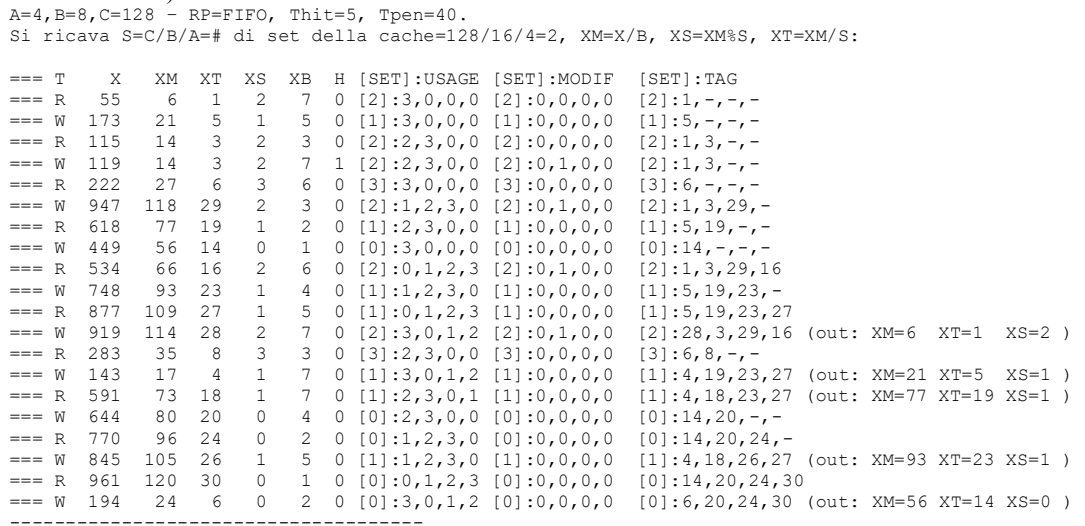

 $Nmiss=19$   $Nhit=1$   $Nref=20$   $mrate=0.95$   $AMAT=42$ 

### Situazione finale cache:

 $[0]; 6, 20, 24, 30$ <br> $[1]; 4, 18, 26, 27$ 

**ESERCIZIO 2)** 

## List blocchi uscenti:

out: XM=6 XT=1 XS=2<br>out: XM=21 XT=5 XS=1 out: XM=77 XT=19 XS=1<br>out: XM=77 XT=19 XS=1<br>out: XM=93 XT=23 XS=1 out: XM=56 XT=14 XS=0

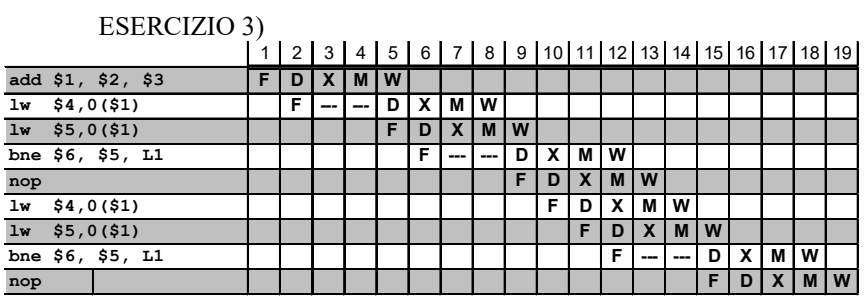

Senza Forwarding

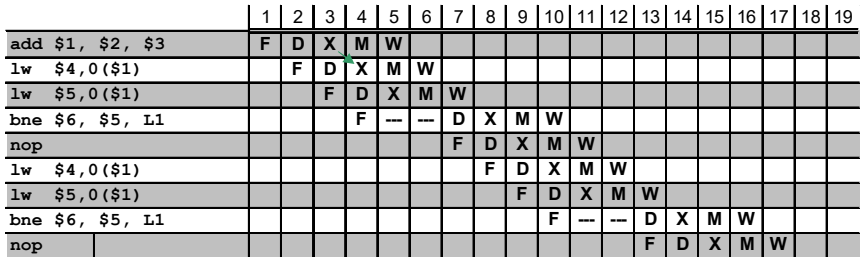

**E** Forwarding

Senza forwarding: 19 cicli. Con forwarding 17 cicli.

## ESERCIZIO 4)

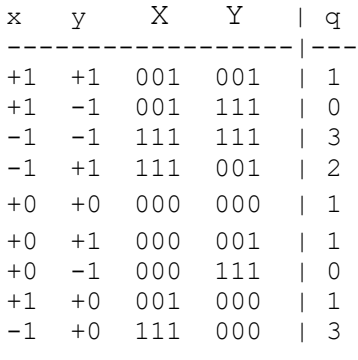

 $X[2], Y[2] \rightarrow x2, y2$  $00 \rightarrow 01$  $01 -> 00$  $10$   $\rightarrow$   $10$  $11 - > 11$ Quindi: x2=X[2] y2=/Y[2]

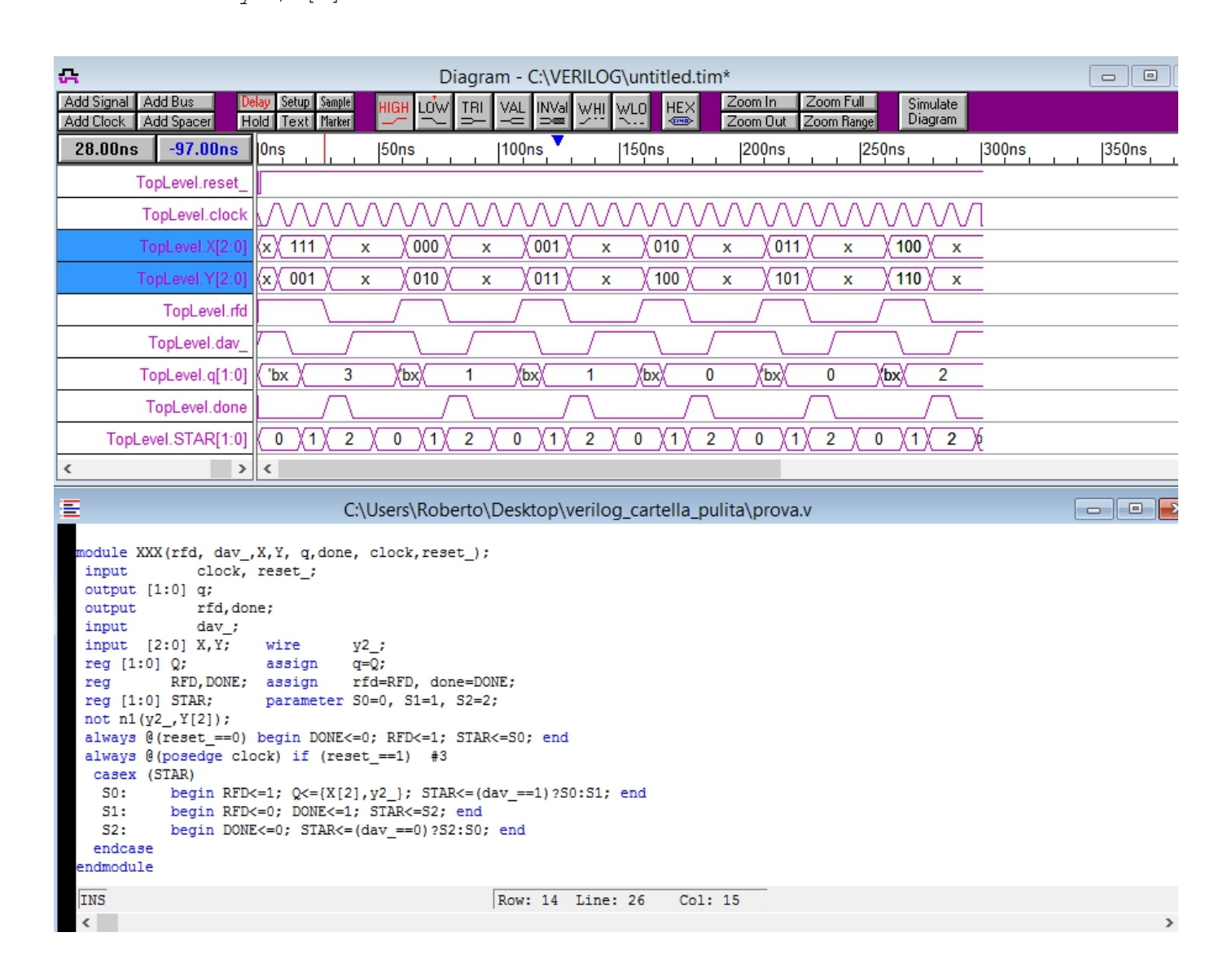

ESERCIZIO 5)

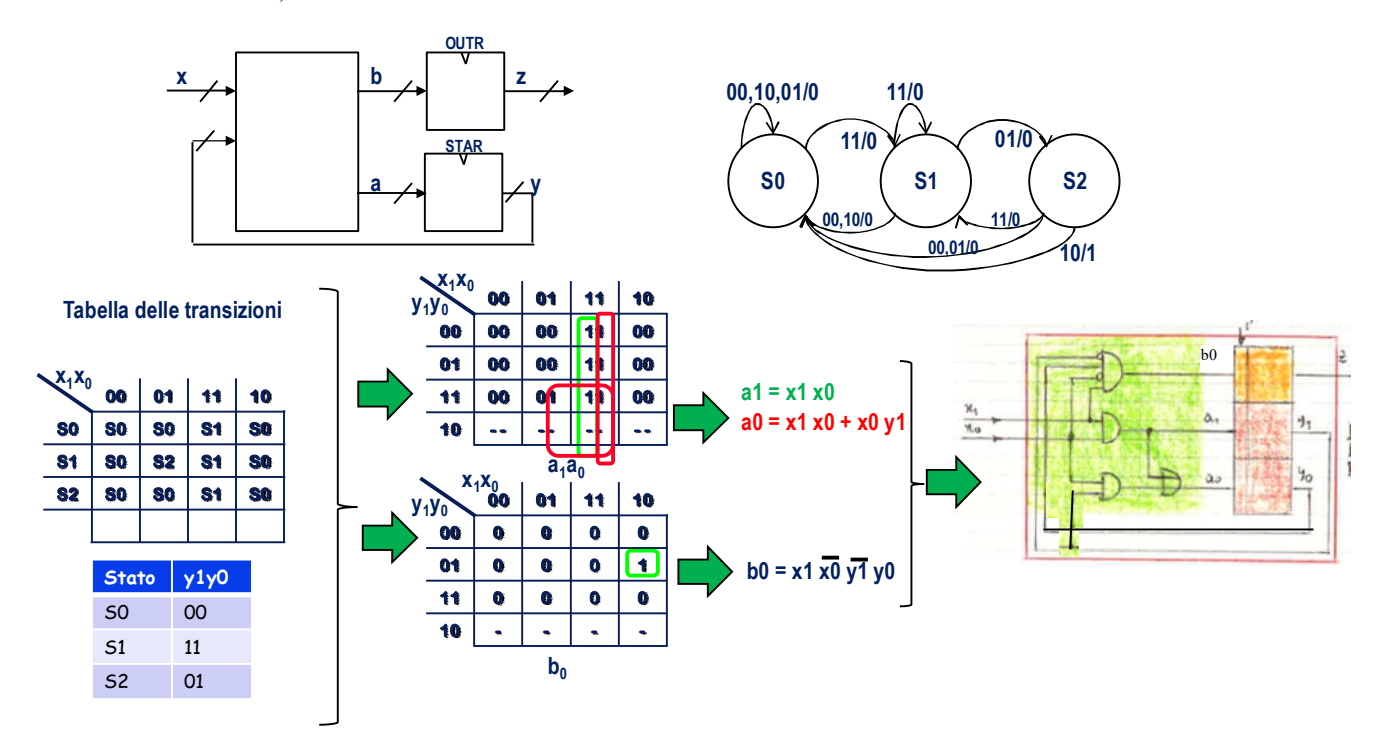